#### Service Discovery For IP Applications

Dr Stuart Cheshire, Apple DEST IETF 106, Singapore, Sunday 17th November 2019

### About the Presenter

Dr Stuart Cheshire

- BA, Sidney Sussex College, Cambridge
- Ph.D., Stanford University, California
- Co-chairman, IETF Zeroconf Working Group
- Served term on Internet Architecture Board
- Author of O'Reilly Zero Configuration networking book
- Apple DEST (Distinguished Engineer, Scientist & Technologist)

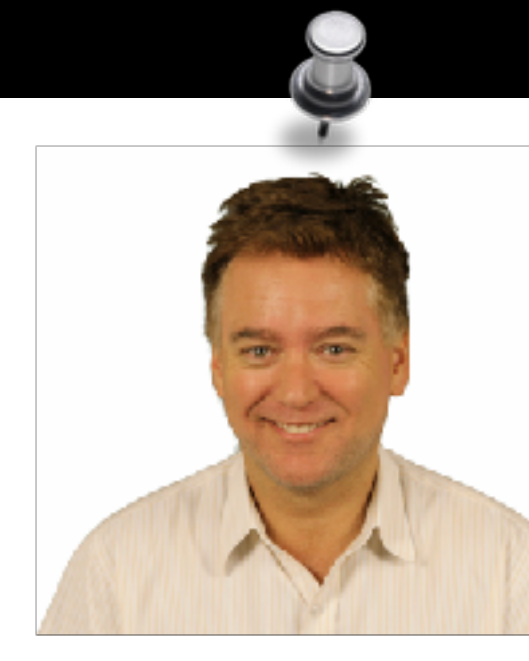

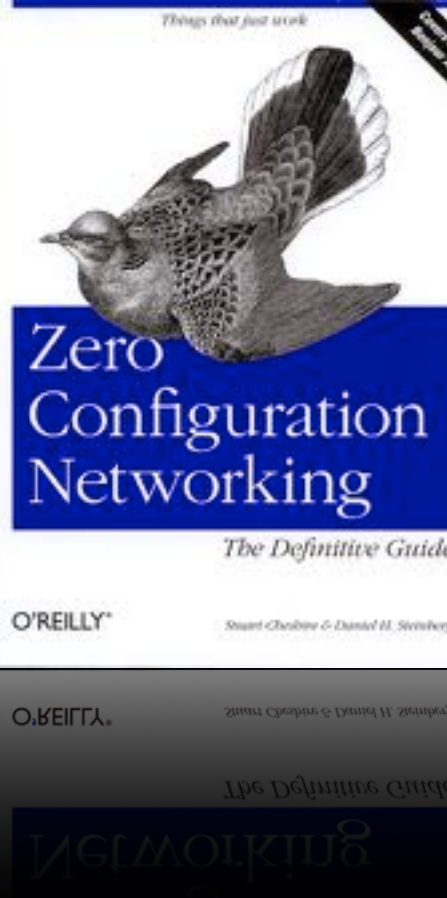

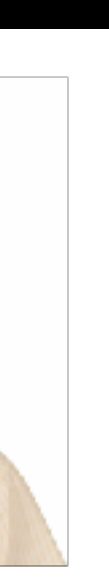

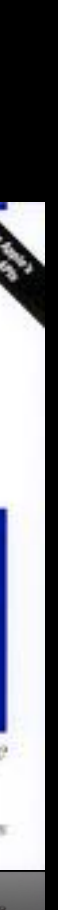

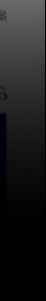

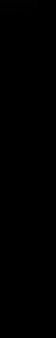

2

# Zeroconf Principles

- manually configure a device
- connect to a service

AppleTalk's famous ease of use, for IP

No need to type IP addresses to…

Just like people (generally) don't need to type MAC addresses

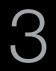

## Why Do You Care?

- Lower support costs
- Fewer product returns
- New product categories
- Network products that are a joy to use

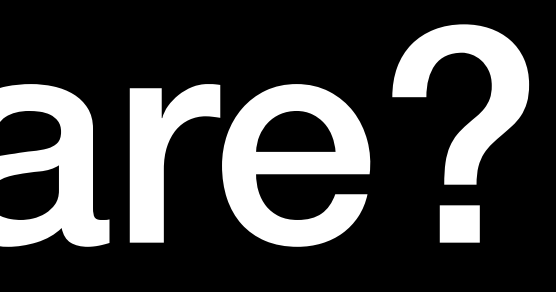

Service Discovery For IP Applications Stuart Cheshire IETF EDU Tutorial IETF 106 Singapore Sunday 17th November 2019

4

### Painful Manual Configuration

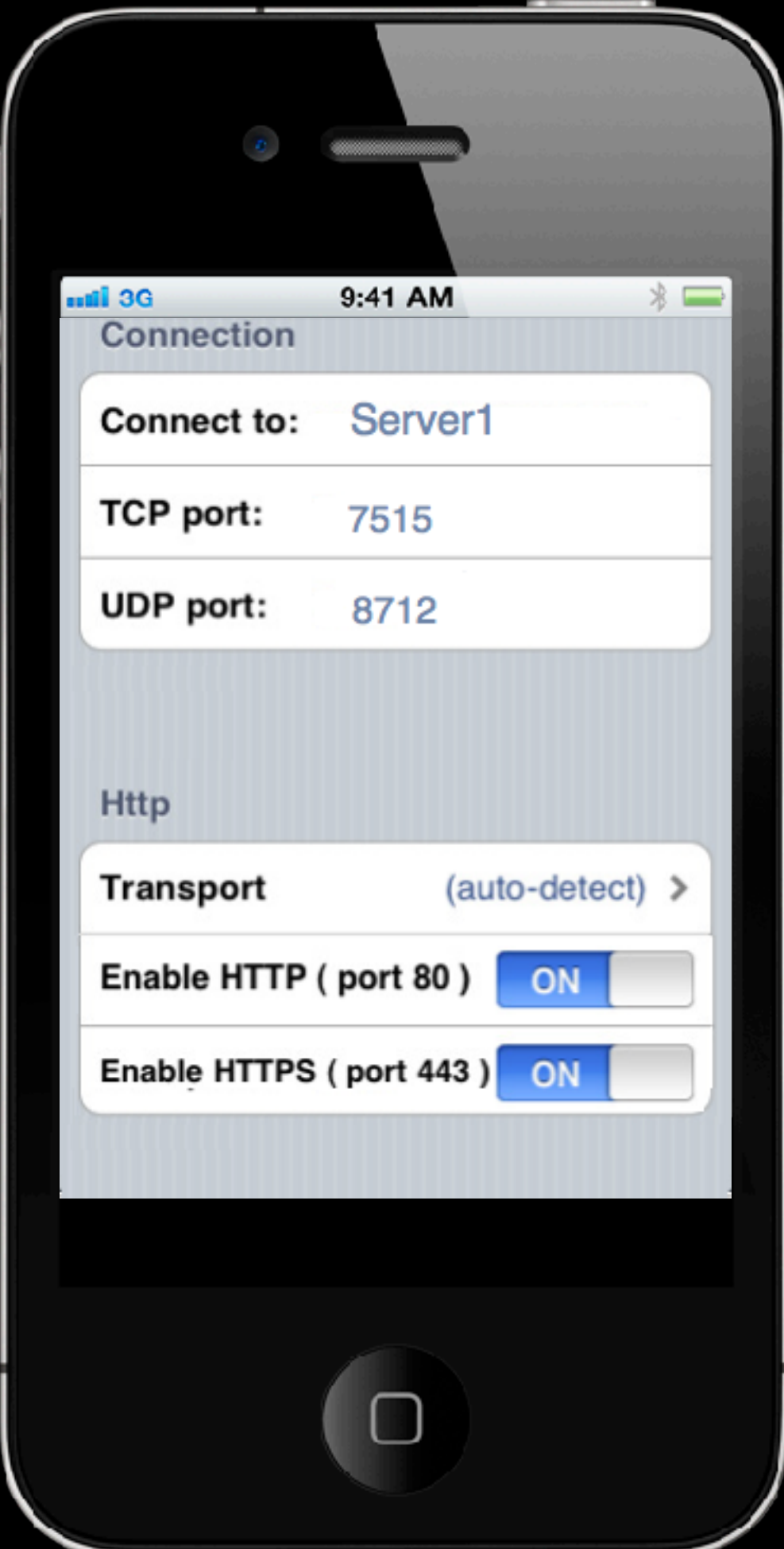

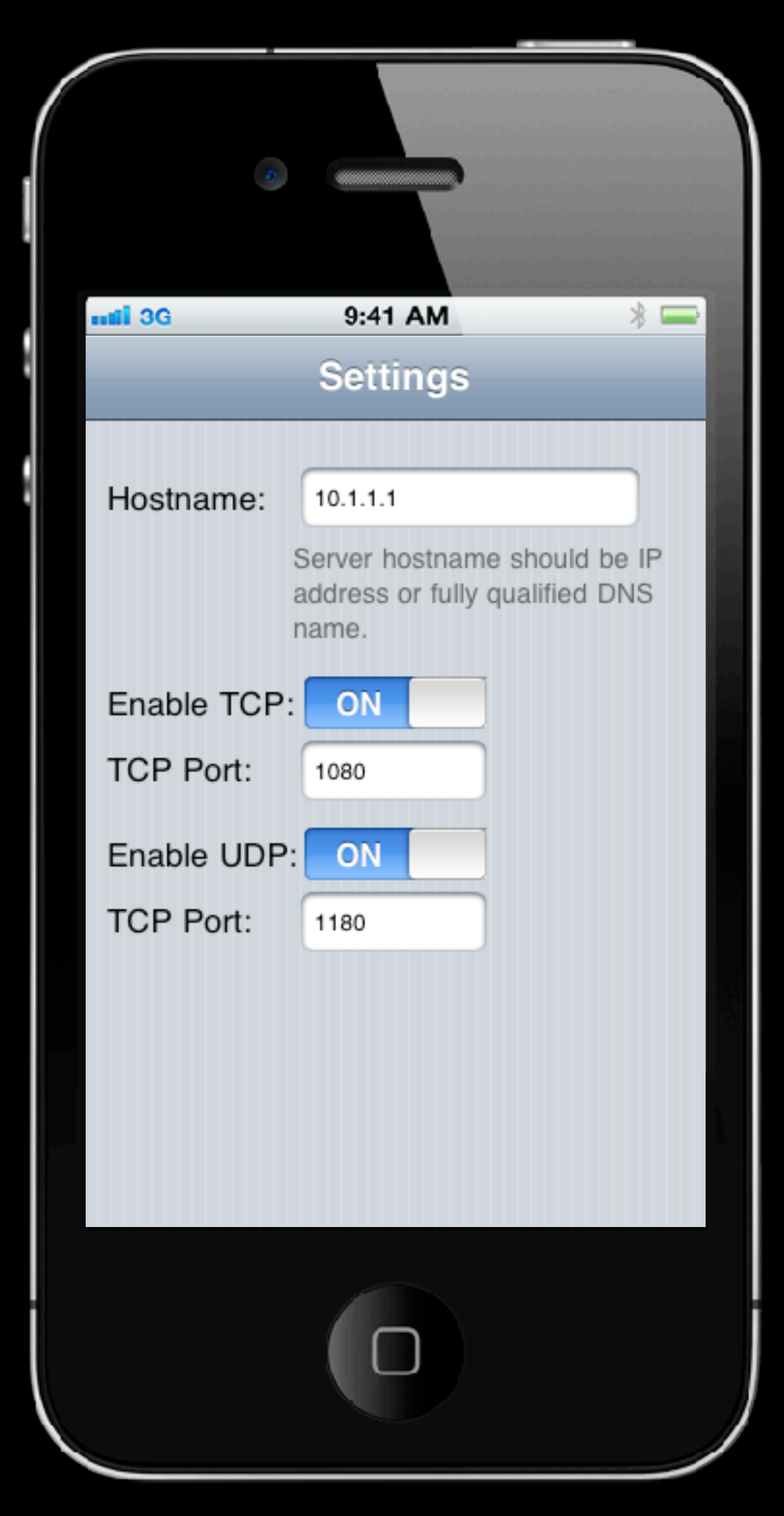

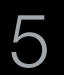

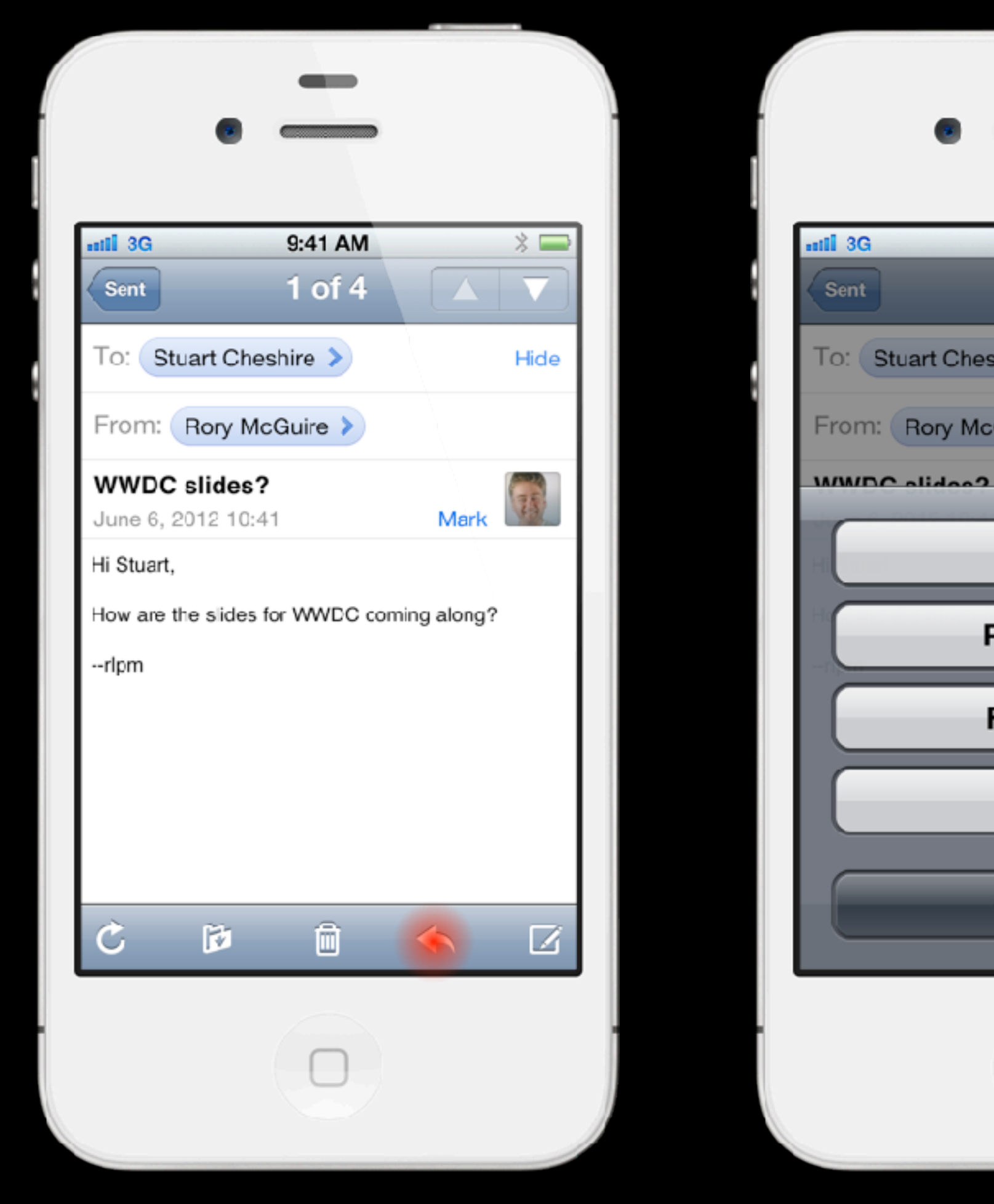

#### No Typing IP Addresses

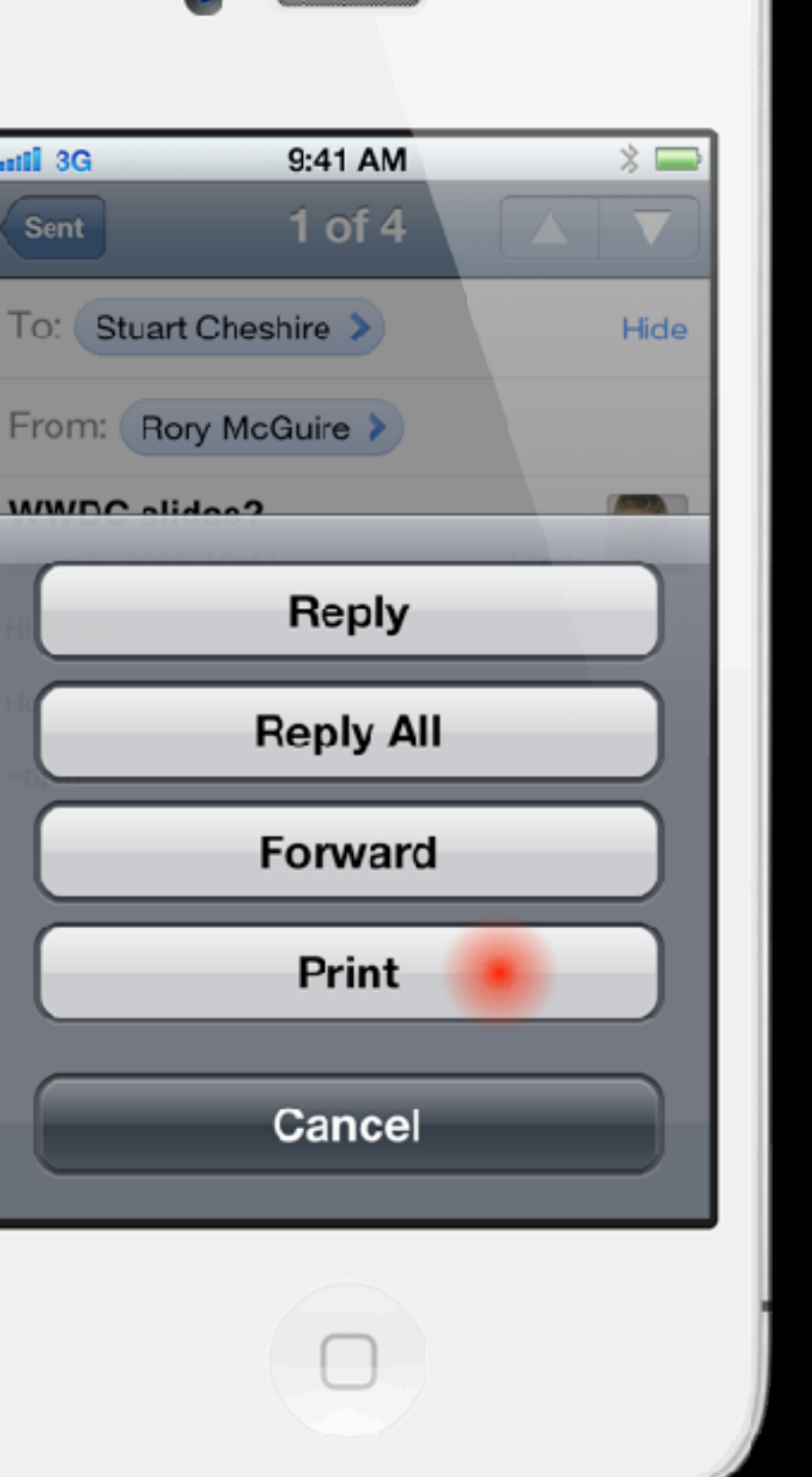

**Contract Contract** 

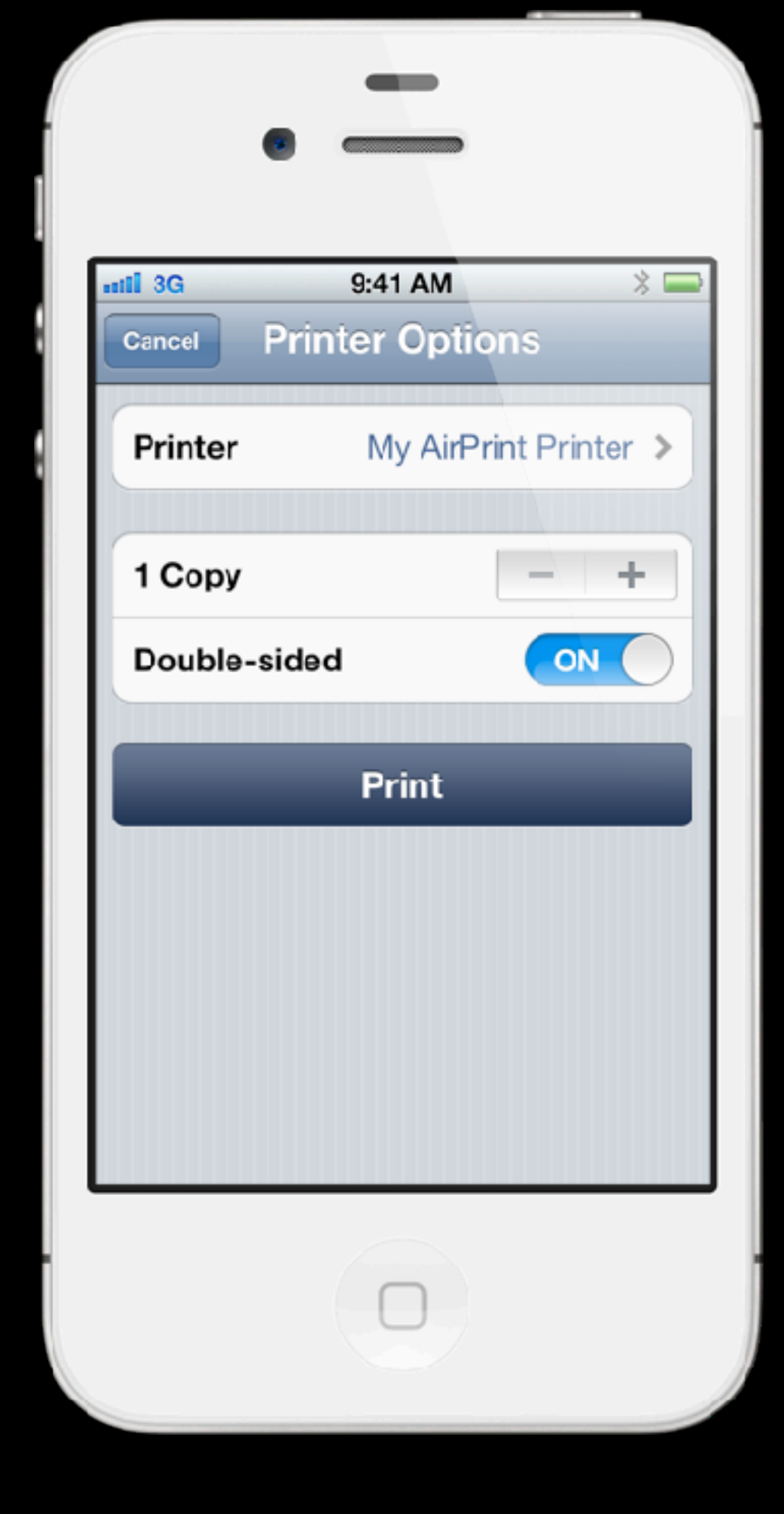

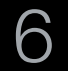

## Apple's Zeroconf Use Cases

- AirPrint
- AirPlay
- HomeKit

Headless devices like the old Apple AirPort Wi-Fi access points

- No screen
- No keyboard
- No serial console
- Absolutely have to be managed over the network

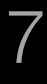

#### Zeroconf Technologies

Addressing

Naming

Service Discovery

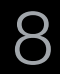

### Addressing

DHCP for IPv4 is great (RFC 2131)

#### • Also want Self-Assigned IPv4 Link-Local Addresses (169.254/16)

- Pick candidate address randomly
- Check if already in use on this link; if so, try again

Service Discovery For IP Applications Stuart Cheshire IETF EDU Tutorial IETF 106 Singapore Sunday 17th November 2019

- 
- RFC 3927

SLAAC for IPv6 is great (RFC 4862)

- Also want Self-Assigned IPv6 Link-Local Addresses (FE80::/10)
- Also in RFC 4862

Self-Assigned Link-Local Addresses

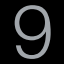

### Naming

DNS is great (RFC 1034, RFC 1035)

#### When suitable DNS infrastructure unavailable, Multicast DNS can substitute

- 
- 
- RFC 6762
- Pick desired name, ending in ".local."
- Check if already in use on this link; if so, pick another and try again
- Ongoing conflict checking

Can type "printer.local." into a web browser, or "ssh mymac.local"

But… user needs to know what name to enter

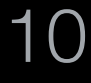

## Service Discovery Principles

#### **Offer**

• Device with listening socket publishes service on network

#### **Enumerate**

• Device seeking service discovers list of available instances

#### Use

- Device uses chosen service instance
- May happen once (e.g., provisioning new device on network)
- May happen repeatedly (e.g., printing to selected printer)

Service Discovery For IP Applications Stuart Cheshire IETF EDU Tutorial IETF 106 Singapore Sunday 17th November 2019

11

#### DNS-Based Service Discovery

We already need DNS for naming

Can we leverage that code for Service Discovery too?

Service Discovery For IP Applications Stuart Cheshire IETF EDU Tutorial IETF 106 Singapore Sunday 17th November 2019

12

Service uses API to publish DNS PTR, SRV and TXT records describing its service

Service Discovery For IP Applications Stuart Cheshire IETF EDU Tutorial IETF 106 Singapore Sunday 17th November 2019

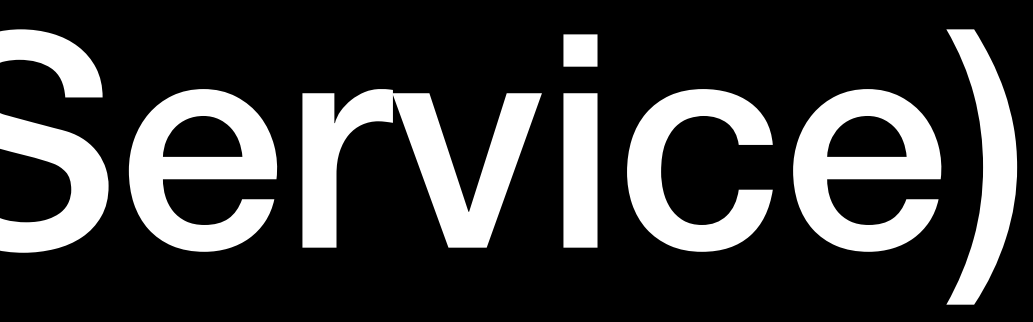

## Offer (Publish Service)

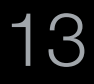

# Enumerate (Browse)

#### \_ipp.\_tcp.local. PTR

Sales.\_ipp.\_tcp.local. Marketing.\_ipp.\_tcp.local. Engineering.\_ipp.\_tcp.local. 3rd Floor Copy Room.\_ipp.\_tcp.local.

Service Discovery For IP Applications Stuart Cheshire IETF EDU Tutorial IETF 106 Singapore Sunday 17th November 2019

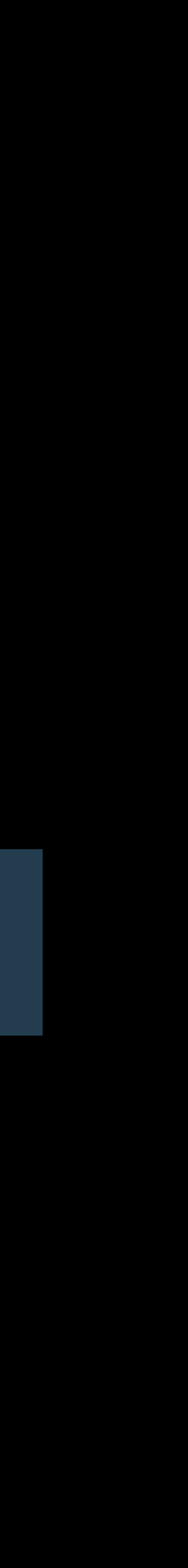

16

#### Use (Resolve + Connect)

my-printer.local. A

Service Discovery For IP Applications Stuart Cheshire IETF EDU Tutorial IETF 106 Singapore Sunday 17th November 2019

- 3rd Floor Copy Room.\_ipp.\_tcp.local. SRV 0 0 631 my-printer.local.
- 3rd Floor Copy Room.\_ipp.\_tcp.local. TXT pdl=application/postscript
	- 169.254.12.34

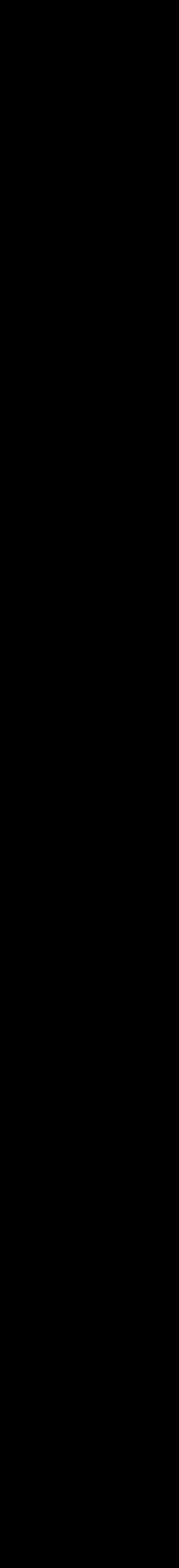

19

#### Dynamic Ports

- DNS SRV record (RFC 2782) provides port number
	- SRV 0 0 631 my-printer.local.
- Eliminates need for a predefined well-known port
- Allows multiple independent instances of a service…
	- on the same host
	- behind the same NAT gateway

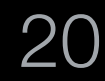

### Use (Resolve + Connect)

my-printer.local. A

- 3rd Floor Copy Room.\_ipp.\_tcp.local. SRV 0 0 631 my-printer.local.
- 3rd Floor Copy Room.\_ipp.\_tcp.local. TXT pdl=application/postscript
	- 169.254.12.34

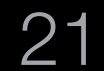

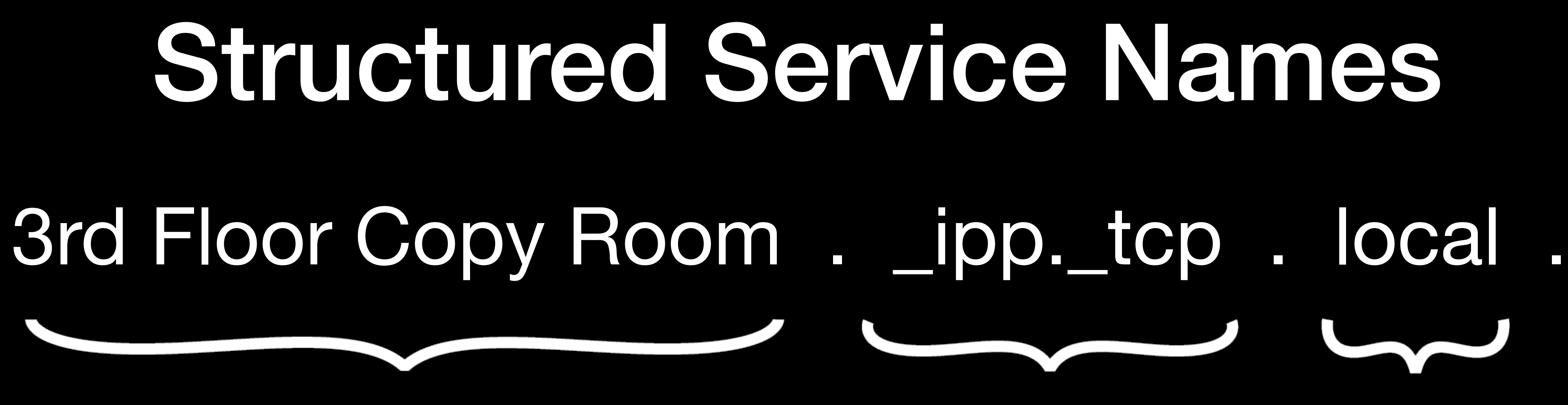

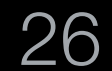

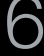

User-Visible Instance Name Arbitrary UTF-8 Rich Text

Service Type (Application Protocol Name) Domain

This name is what we use to identify a service instance No hidden GUIDs or other hidden identifiers

## Structured Service Names 3rd Floor Copy Room . \_ipp.\_tcp . local .

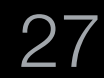

User-Visible Instance Name Arbitrary UTF-8 Rich Text

#### Service Names & Host Names

- Arbitrary UTF-8 rich text
- Entered once at setup time
- Typically selected by clicking, not typing

Service Discovery For IP Applications Stuart Cheshire IETF EDU Tutorial IETF 106 Singapore Sunday 17th November 2019

- Two Kinds of Name
- Host Names
	- Often used via typing on a command-line
	- E.g., ssh my-computer.local.
	- Restricted to US ASCII letters, digits, and hyphens

Service Instance Names

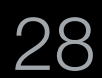

## No MAC Addresses in Names

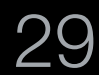

**Printer Model Name (0001E65CD7A8) Printer Model Name (0001E6C3E3AF) Printer Model Name (0001E6BA565A) Printer Model Name (0001E61945A7) Printer Model Name (0001E6833091)**

### No MAC Addresses in Names

Names do not need to be made unique in the factory

• Multicast DNS has name conflict detection

Consider real end-user scenarios

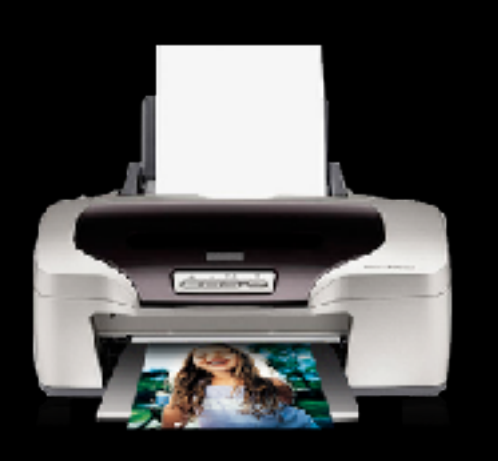

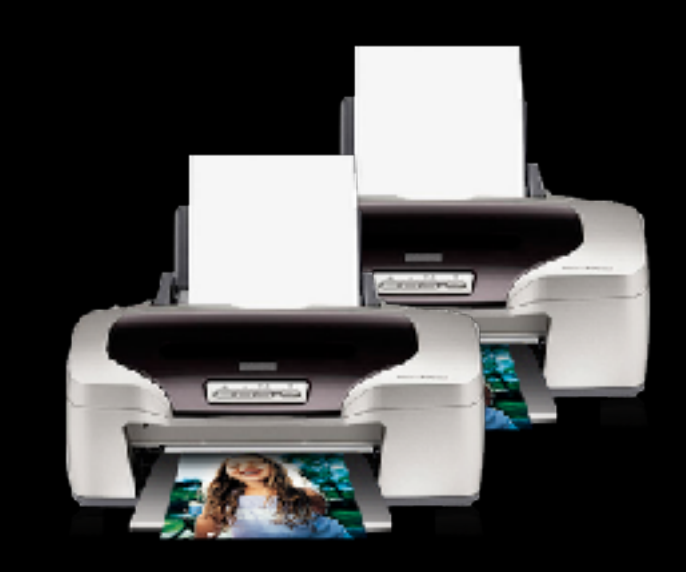

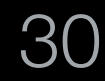

## Structured Service Names 3rd Floor Copy Room . \_ipp.\_tcp . local .

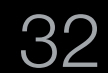

Service Type (Application Protocol Name)

## Service Types (Service Names)

- Maximum 15 characters
- US-ASCII, letters, digits and hyphens

Unique application protocol identifier string for every different service type

- *What* the service does
- *How* it does it i.e., what on-the-wire protocol it uses

Service Discovery For IP Applications Stuart Cheshire IETF EDU Tutorial IETF 106 Singapore Sunday 17th November 2019

Protocol type string

- tcp for application protocols that run over TCP
- \_udp for everything else

Service Type signifies

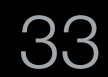

#### Example Service Types

- \_ipp.\_tcp Internet Printing Protocol
- \_ssh.\_tcp Secure Shell Remote login
- \_rfb.\_tcp Remote Frame Buffer (VNC)
- \_http.\_tcp Hypertext Transfer Protocol (HTML web UI over HTTP)
- \_daap.\_tcp Digital Audio Access Protocol (Audio streaming)

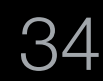

## Service Types

- IANA manages registry of unique service type strings
- RFC 6335 "IANA Procedures for the Management of the Service Name and Transport Protocol Port Number Registry"
- IANA list of assigned service type strings
	- <http://www.iana.org/assignments/service-names-port-numbers>
- Applying for your own is easy (and free)
	- <http://www.iana.org/form/ports-services>
- Before shipping, register your unique service type

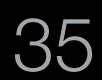

## Structured Service Names 3rd Floor Copy Room . \_ipp.\_tcp . local . Domain

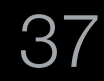

#### When domain is not "local" standard unicast DNS is used instead of Multicast DNS

#### Wide-Area Discovery

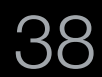

#### Unicast DNS Queries

#### Registration

#### Dynamic DNS Update

Service Discovery For IP Applications Stuart Cheshire IETF EDU Tutorial IETF 106 Singapore Sunday 17th November 2019

#### **Discovery**

#### DNS-Based Service Discovery

- What actually happens behind the scenes when you print at IETF meetings • When you press  $\mathcal{H}-P$  on a Mac
	- When you press the AirPrint button on iOS

You can follow these steps on your own computer

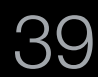

Info from DHCP server - Option\_15 is Domain Name

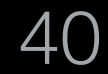

- % scutil
- > list

 ... subKey [74] = State:/Network/Service/21B5304C...54B28F4CA1D2/DHCP ...

> show State:/Network/Service/21B5304C...54B28F4CA1D2/DHCP <dictionary> { Option\_15 : <data> 0x6d656574696e672e696574662e6f7267 ... }

% echo 6d656574696e672e696574662e6f7267 0A | xxd -r -p meeting.ietf.org

- 
- 
- 

Query to check if we should perform Wide-Area Discovery

% dig lb. dns-sd. udp.meeting.ietf.org. ptr

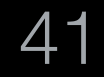

;; QUESTION SECTION: ; lb. dns-sd. udp.meeting.ietf.org. IN PTR

; <<>> DiG 9.6-ESV-R4-P3 <<>> lb.\_dns-sd.\_udp.meeting.ietf.org. ptr

- ;; global options: +cmd
- ;; Got answer:
- ;; ->>HEADER<<- opcode: QUERY, status: NOERROR, id: 35624
- ;; flags: qr aa rd ra;
- QUERY: 1, ANSWER: 1, AUTHORITY: 2, ADDITIONAL: 4
	-
	-

;; ANSWER SECTION:

lb. dns-sd. udp.meeting.ietf.org. 3600 IN PTR meeting.ietf.org.

- 
- 
- 

Querying 8.8.8.8 gets the same answer

- % dig @8.8.8.8 lb. dns-sd. udp.meeting.ietf.org. ptr
- 
- ; (1 server found)
- ;; global options: +cmd
- ;; Got answer:
- ;; ->>HEADER<<- opcode: QUERY, status: NOERROR, id: 24571
- ;; flags: qr rd ra; QUERY:1, ANSWER:1, AUTHORITY:0, ADDITIONAL:0
- ;; QUESTION SECTION:
- ; lb. dns-sd. udp.meeting.ietf.org. IN PTR
- ;; ANSWER SECTION:
- lb. dns-sd. udp.meeting.ietf.org. 1532 IN PTR meeting.ietf.org.

Service Discovery For IP Applications Stuart Cheshire IETF EDU Tutorial IETF 106 Singapore Sunday 17th November 2019

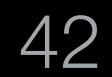

; <<>> DiG 9.6-ESV-R4-P3 <<>> @8.8.8.8 lb.\_dns-sd.\_udp.meeting.ietf.org. ptr

Finding available printers on macOS

% dig +short pdl-datastream. tcp.meeting.ietf.org. ptr term-printer. pdl-datastream. tcp.meeting.ietf.org.

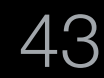

#### Printing on macOS

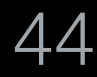

- % dig +short term-printer. pdl-datastream. tcp.meeting.ietf.org. srv
- 0 0 9100 term-printer.meeting.ietf.org.
- % dig +short term-printer.meeting.ietf.org. AAAA 2001:df8::48:200:74ff:fee0:6cf8

% dig +short \_universal.\_sub.\_ipp.\_tcp.meeting.ietf.org. ptr term-printer. ipp. tcp.meeting.ietf.org.

Service Discovery For IP Applications Stuart Cheshire IETF EDU Tutorial IETF 106 Singapore Sunday 17th November 2019

### IETF Meeting Printer Discovery

Finding available printers on iOS

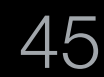

#### Printing on iOS

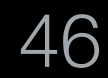

- % dig +short term-printer. ipp. tcp.meeting.ietf.org. srv
- 0 0 631 term-printer.meeting.ietf.org.
- % dig +short term-printer.meeting.ietf.org. aaaa 2001:df8::48:200:74ff:fee0:6cf8

The \_universal subtype indicates that the iPhone is looking only for IPP printers that support driverless printing using Universal Raster Formal Subtypes allow simple filtering to limit results to a subset

Service Discovery For IP Applications Stuart Cheshire IETF EDU Tutorial IETF 106 Singapore Sunday 17th November 2019

## DNS-SD Subtypes

Finding available printers on iOS

% dig +short \_universal.\_sub.\_ipp.\_tcp.meeting.ietf.org. ptr term-printer. ipp. tcp.meeting.ietf.org.

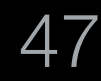

#### Implementations

Apple's Apache 2 Open Source mDNSResponder • <https://github.com/IETF-Hackathon/mDNSResponder>

Avahi LGPL Open Source (GNU Lesser General Public License v2.1)

• <https://www.avahi.org/>

Included in macOS, iOS

Included in most Linux distributions

Included in Android "Jelly Bean" (API Level 16, June 2012) and later

Included in Windows 10 (July 2015) and later

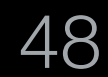

## Programming with DNS-SD

Evaluation using dns-sd command-line tool

- Offer (register) service dns-sd -R <Name> <Type> <Domain> <Port>
- Enumerate (browse) dns-sd -B <Type> <Domain>
- Use (lookup/resolve) dns-sd -L <Name> <Type> <Domain>

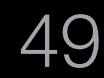

### Selecting Local or Wide-Area

API is the same for both

Set domain to "local" for local publishing and discovery

Set domain to something else for wide area publishing and discovery

- 
- 

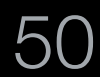

## Selecting Local or Wide-Area

Recommended:

For Register and Browse, **set domain to empty string or NULL,** to let API automatically respect system configuration

For Resolve, set domain to the domain value you discovered in the Browse results

This is what allows printer discovery to work at IETF meetings

- 
- 
- 

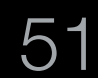

## Programming with DNS-SD

Evaluation using dns-sd command-line tool

- dns-sd -R Test test. tcp "" 123
- dns-sd -B \_test.\_tcp
- dns-sd -L Test test. tcp

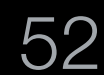

C APIs defined in dns\_sd.h, available on:

- Apple's macOS and iOS
- Linux, with mDNSResponder or Avahi
- Windows, with Apple's Bonjour for Windows installed
	- Easiest way to get Bonjour for Windows: Install Bonjour Print Services for Windows [https://support.apple.com/downloads/bonjour\\_for\\_windows](https://support.apple.com/downloads/bonjour_for_windows)

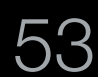

### Programming on Android

Introduced in Android "Jelly Bean" (API Level 16, June 2012)

- 
- <https://developer.android.com/reference/android/net/nsd/NsdManager.html>
	-

<https://developer.android.com/training/connect-devices-wirelessly/nsd>

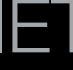

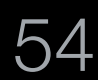

## Programming on Windows 10

Introduced in Windows 10 (July 2015)

<https://channel9.msdn.com/Events/Build/2015/3-79>

[https://docs.microsoft.com/en-us/uwp/api/](https://docs.microsoft.com/en-us/uwp/api/windows.networking.servicediscovery.dnssd) [windows.networking.servicediscovery.dnssd](https://docs.microsoft.com/en-us/uwp/api/windows.networking.servicediscovery.dnssd)

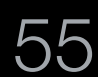

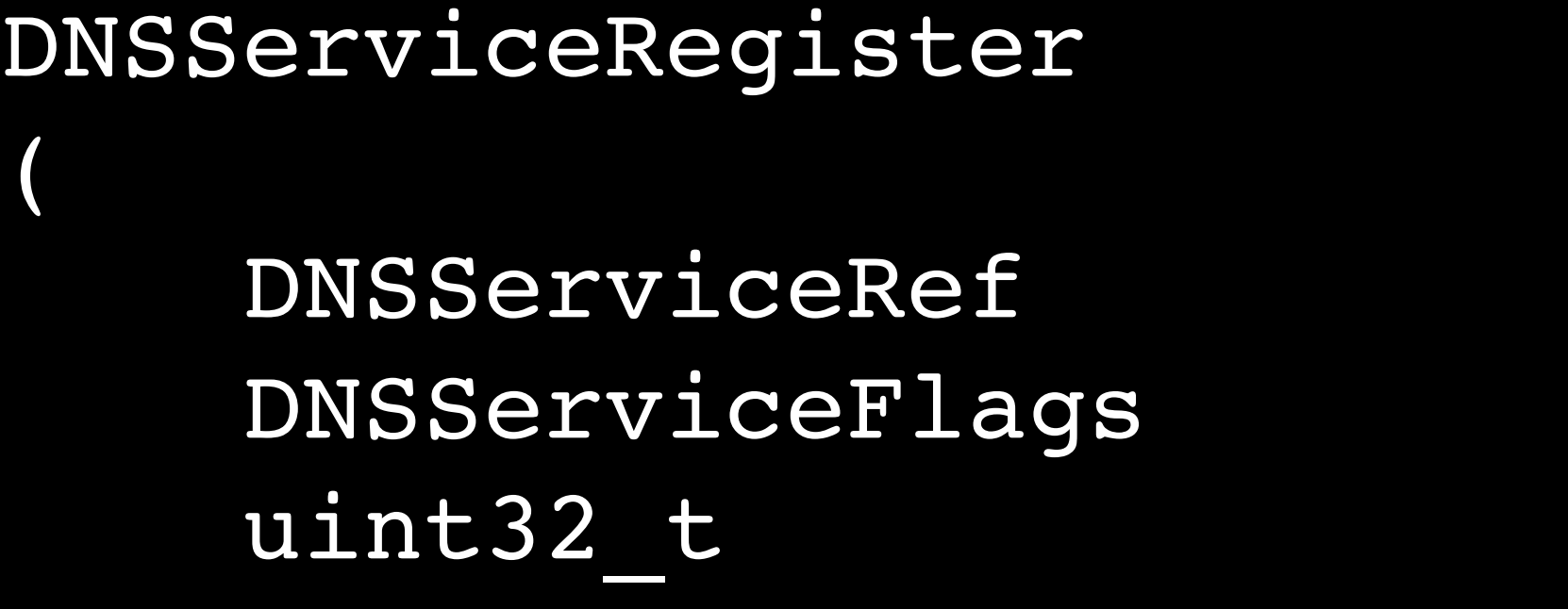

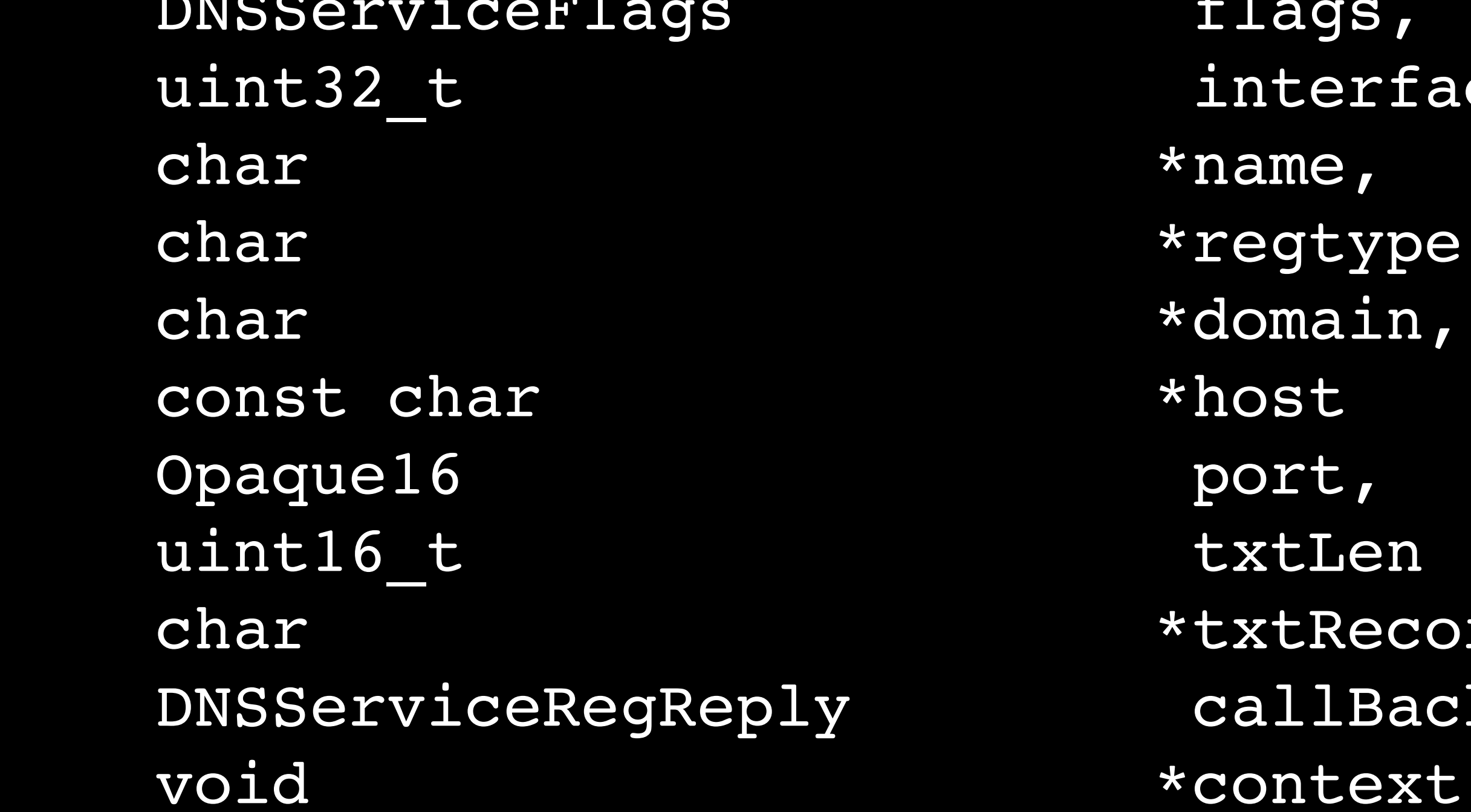

);

- \*sdRef,
	- Flags,
	- nterfaceIndex,
	-
	- egtype,
	- lomain,
	-
	-
	- :xtLen
	- xtRecord,
	- allBack,
	-

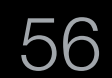

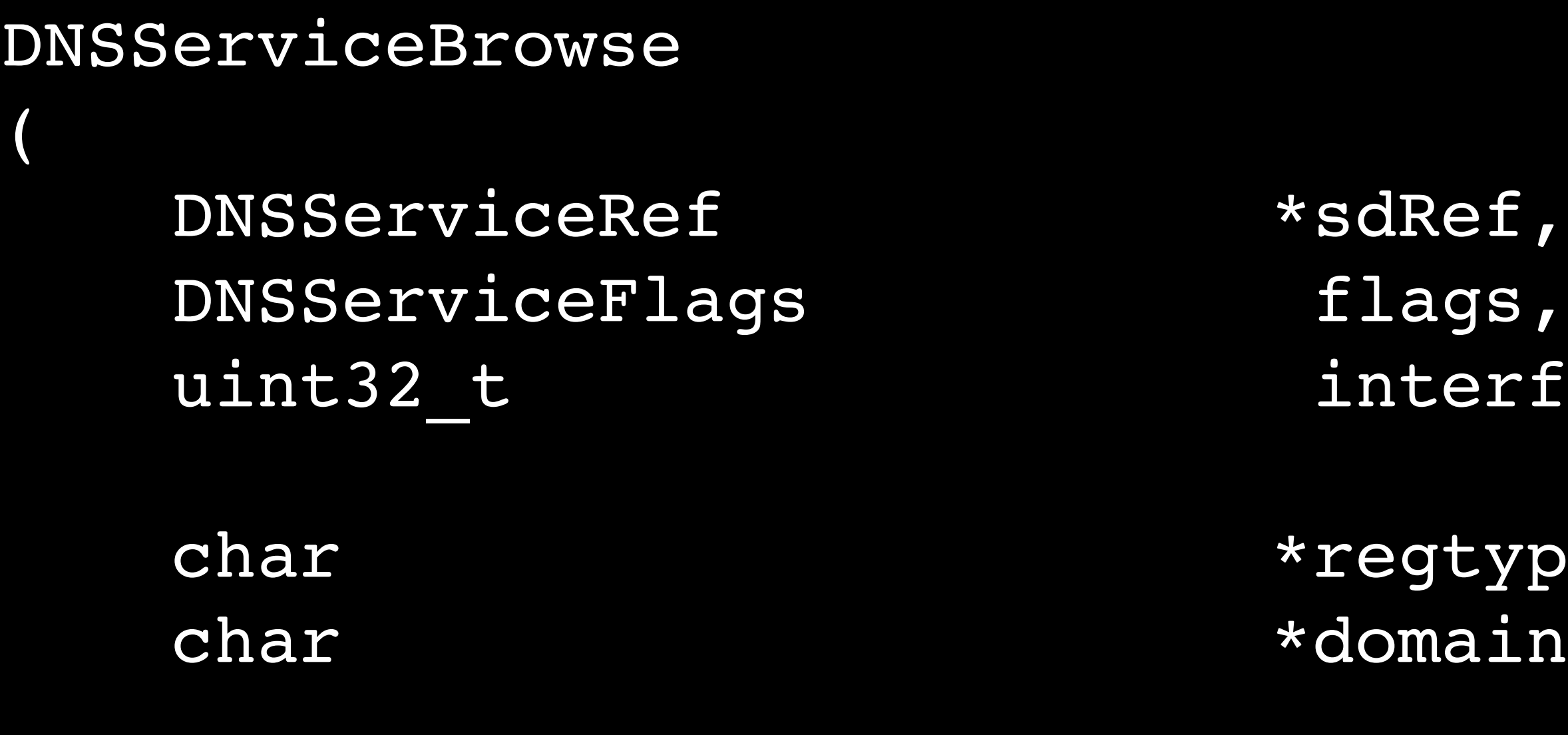

#### DNSServiceBrowserReply callBack, void \*context

);

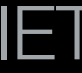

- dRef, nterfaceIndex,
- egtype, omain,

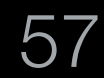

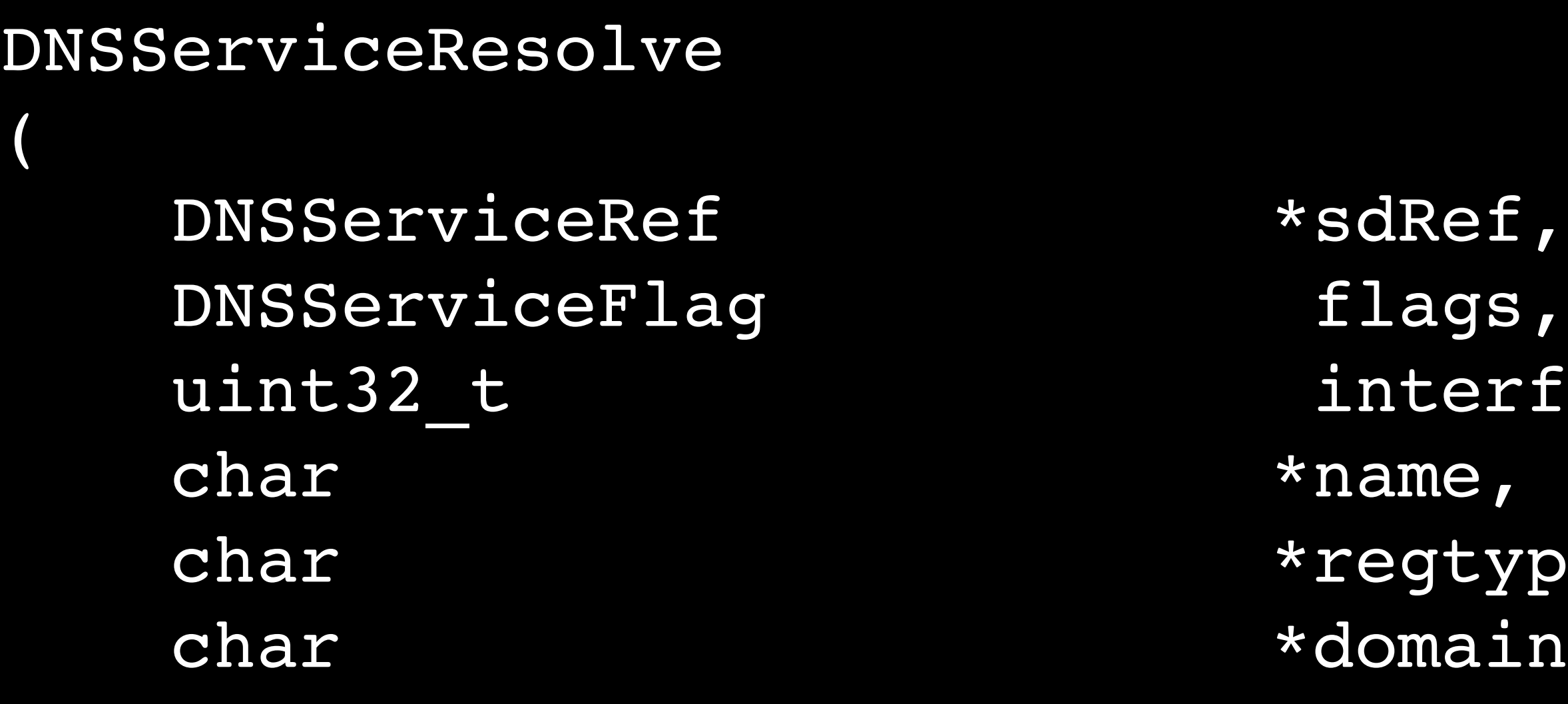

#### DNSServiceResolverReply callBack, void \*context

);

- dRef,
- 
- nterfaceIndex,
- 
- egtype,
- omain,

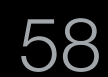

All calls are asynchronous

- Note that all take a callback function pointer
- All return a DNSServiceRef encapsulating the asynchronous operation

Call DNSServiceRefSockFD(sdRef) to get underlying file descriptor Add to your existing event loop (select, poll, kevent, etc.) When event happens, call DNSServiceProcessResult(sdRef)

- Your supplied callback function will be invoked
- See dns-sd.c source for sample code
- 
- 
- 

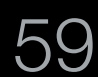

#### Asynchronous Results

Don't expect immediate results from DNSServiceBrowse

• Usually the network should be fast, but sometimes it might not be

Use live UI that continues to show results as they arrive

- 
- Note that no Apple network browsing UI (AirDrop, AirPlay, AirPrint, etc.)

Service Discovery For IP Applications Stuart Cheshire IETF EDU Tutorial IETF 106 Singapore Sunday 17th November 2019

has a "refresh" button

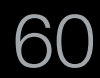

#### Event Notification

- Publish service: DNSServiceRegister
- Update TXT record keys: DNSServiceUpdateRecord

**Client** 

• Monitor for changes: DNSServiceQueryRecord

Service Discovery For IP Applications Stuart Cheshire IETF EDU Tutorial IETF 106 Singapore Sunday 17th November 2019

Continuous asynchronous results means that DNS-SD also provides event notification, using the same APIs for both local and remote

Server

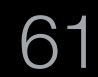

#### Event Notification

Local Event Notification

- 
- Publisher announces changes via Multicast DNS • Subscriber receives multicast announcement on local link

Remote Event Notification

- Publisher updates service registry
- Registry notifies interested clients
- [draft-ietf-dnssd-push \(DNS Push Notifications\)](https://tools.ietf.org/html/draft-ietf-dnssd-push)
- [RFC 8490 DNS Stateful Operations](https://tools.ietf.org/html/rfc8490)

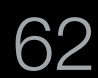

#### DNSServiceBrowse — The Right Way

- No refresh button
- No open-ended browsing
- Browse when requested by user, not constantly
- Stop browsing when not displaying browse UI
- UI design: Use windows, not pull-down menus
	- Traditionally, menus not expected to change once displayed
	- Users generally more comfortable with window content updating

Resolve and connect when requested by user, not every service you find

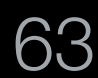

## Storing Results

#### Bad ideas

- Save just the IP address
- Save the IP address and port number
- Save the host name and port number

The right way

- Late binding is the key
- Service is identified by three-tuple: { Name, Type, Domain }
- Save { Name, Type, Domain } tuple
- Resolve on demand at time of use

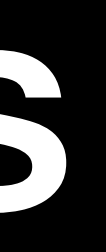

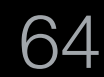

## Don't Resolve Everything!

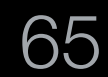

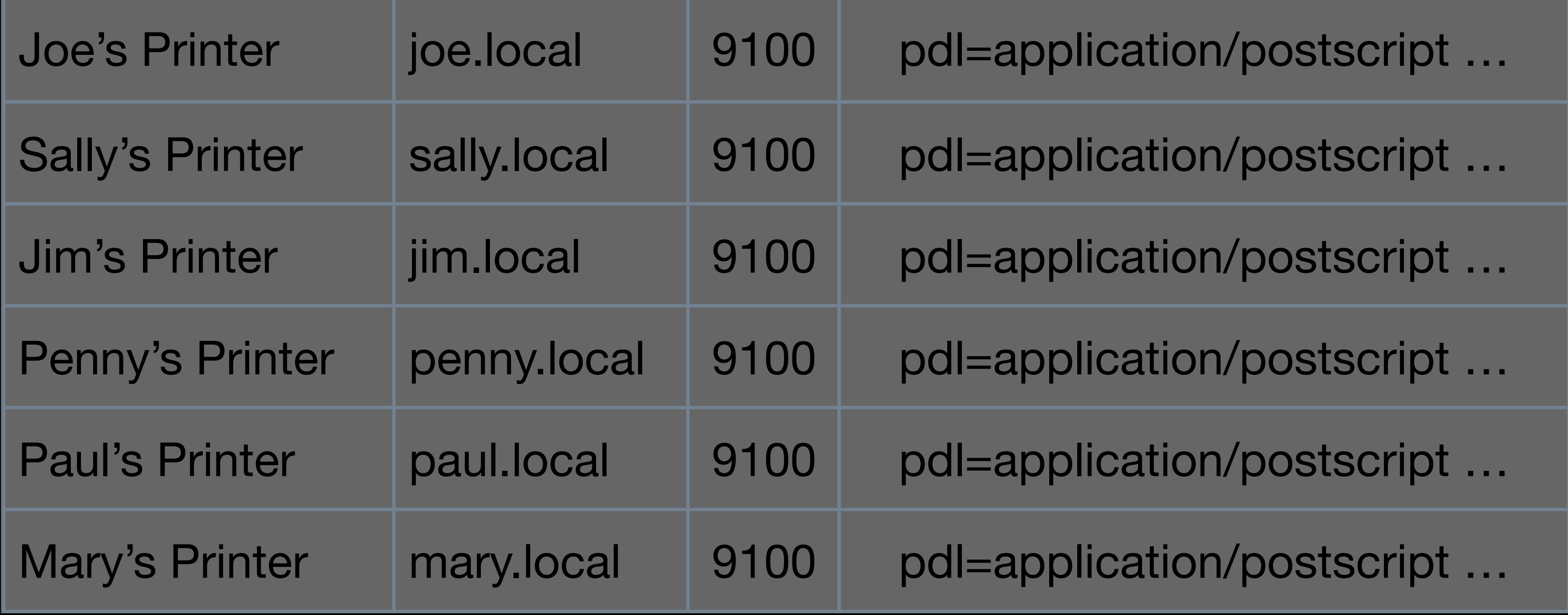

#### Resolve on Demand

- Don't DNSServiceResolve until you need to use service
- Resolving causes extra network traffic
- IP address might be out of date by the time you use it
- Always save and work with the service name
- Only DNSServiceResolve when ready to use service

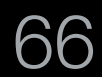

## Happy Eyeballs

DNSServiceResolve may return multiple possible IP addresses • For best user experience, try all of them, with staggered start times • [RFC 8305](https://tools.ietf.org/html/rfc8305) Happy Eyeballs Version 2

- 
- 

Can implement this yourself, or use an API like Apple's Network.framework that does Happy Eyeballs Version 2 for you:

let conn = NWConnection(to: .service(name: "Test", type: "\_test.\_tcp.", domain: "local.", interface: nil), using: .tcp)

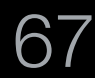

Handling low reliability of Wi-Fi multicast

- Query retransmission
- Exponential backoff

Handling low speed of Wi-Fi multicast

- Duplicate query suppression
- Systemwide opportunistic caching
- Long cache lifetimes
- Known-answer lists suppress unnecessary answers
- Duplicate answer suppression

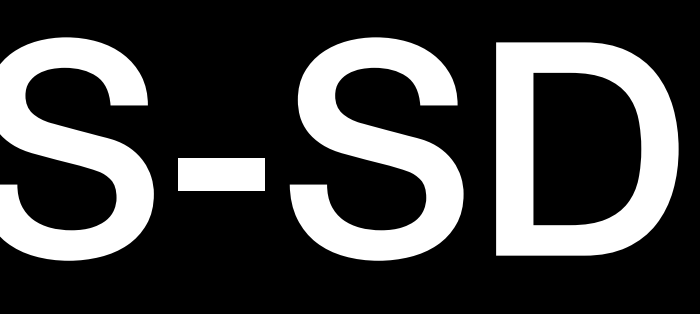

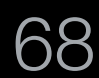

Fast discovery

- Service announcements
- Exponential backoff

Name management

- Name conflict detection
- Automatic renaming
- Ongoing monitoring

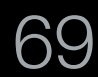

Fast removal

- Goodbye packets on shutdown
- Automatic reconfirm upon connection failure
- Passive Observation of Failures (POOF)

Mobility

- Sleep/wake handling
- Network connect/disconnect
- Wi-Fi access point roaming

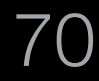

- Hand off records to Sleep Proxy
- Either network sleep proxy, or internal sleep proxy

Sleepy devices

Remote discovery via unicast

- Manually entered data (like IETF Terminal Room printer)
- Automatic via DNS Update & Service Registration Protocol
- Automatic via Discovery Proxy
- Live updates via DNS Push Notifications

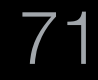

#### Sleep Proxy — Enumerate

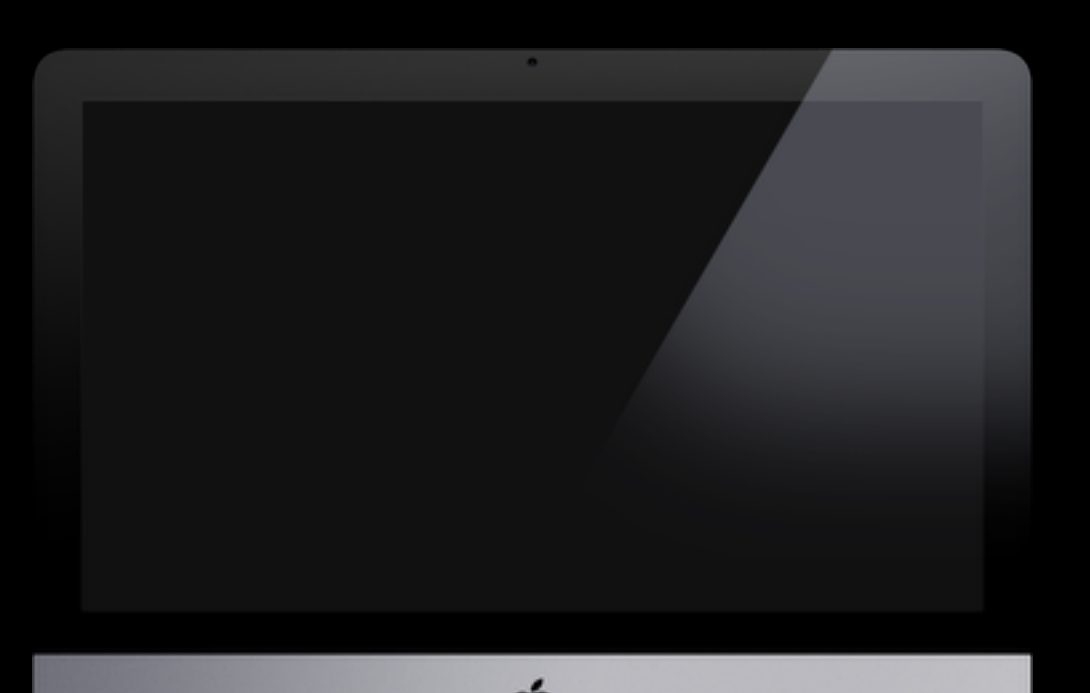

![](_page_61_Picture_6.jpeg)

![](_page_61_Picture_8.jpeg)

![](_page_61_Picture_1.jpeg)

**Browse**

![](_page_61_Picture_7.jpeg)

![](_page_62_Picture_1.jpeg)

![](_page_62_Picture_2.jpeg)

![](_page_62_Picture_4.jpeg)

![](_page_62_Picture_5.jpeg)

![](_page_62_Picture_8.jpeg)

![](_page_62_Picture_6.jpeg)

## Discovery Proxy

![](_page_63_Picture_1.jpeg)

Service Discovery For IP Applications Stuart Cheshire IETF EDU Tutorial IETF 106 Singapore Sunday 17th November 2019

![](_page_63_Picture_5.jpeg)

#### Discovery Proxy

![](_page_63_Picture_4.jpeg)

 $\overline{\bullet}$ 

Addressing RFCs

- [RFC 3927 Dynamic Configuration of IPv4 Link-Local Addresses](https://tools.ietf.org/html/rfc3927)
- [RFC 4862 IPv6 Stateless Address Autoconfiguration](https://tools.ietf.org/html/rfc4862)

![](_page_64_Picture_7.jpeg)

Base Service Discovery RFCs

- [RFC 6335 IANA Procedures for Service Name Registration](https://tools.ietf.org/html/rfc6335)
- [RFC 6760 Requirements to Replace AppleTalk Name Binding Protocol](https://tools.ietf.org/html/rfc6760)
- [RFC 6761 Special-Use Domain Names](https://tools.ietf.org/html/rfc6761)
- [RFC 6762 Multicast DNS](https://tools.ietf.org/html/rfc6762)
- [RFC 6763 DNS-Based Service Discovery](https://tools.ietf.org/html/rfc6763)

![](_page_65_Picture_10.jpeg)

Extension Service Discovery RFCs

- [RFC 3007 Secure Domain Name System \(DNS\) Dynamic Update](https://tools.ietf.org/html/rfc3007)
- [draft-sctl-service-registration \(Service Registration Protocol\)](https://tools.ietf.org/html/draft-sctl-service-registration)
- [RFC 8490 DNS Stateful Operations](https://tools.ietf.org/html/rfc8490)
- [draft-ietf-dnssd-push \(DNS Push Notifications\)](https://tools.ietf.org/html/draft-ietf-dnssd-push)
- [draft-ietf-dnssd-hybrid \(Discovery Proxy\)](https://tools.ietf.org/html/draft-ietf-dnssd-hybrid)
- [draft-sctl-dnssd-mdns-relay \(Multicast DNS Discovery Relay\)](https://tools.ietf.org/html/draft-sctl-dnssd-mdns-relay)
- [draft-cheshire-dnssd-roadmap \(Service Discovery Road Map\)](https://tools.ietf.org/html/draft-cheshire-dnssd-roadmap)

77

Debugging

- Source code: <https://github.com/IETF-Hackathon/mDNSResponder>
- dns-sd command-line tool
- Mac App: [Discovery DNS-SD Browser](https://apps.apple.com/us/app/discovery-dns-sd-browser/id305441017)
- Apple's Bonjour Conformance Test <https://developer.apple.com/softwarelicensing/bonjour/>

![](_page_67_Picture_10.jpeg)

![](_page_67_Picture_12.jpeg)

### Call to Action

Software Developers

• Use DNS-SD to advertise and discover network services

Hardware Developers

- Build all three legs of Zeroconf into your hardware products
- Don't skip Link-Local Addressing both IPv4 and IPv6
- Use Apple Bonjour conformance test to verify

![](_page_68_Picture_11.jpeg)

![](_page_69_Picture_0.jpeg)

![](_page_69_Picture_4.jpeg)

#### **Please help IETF EDU team by completing their short five-question survey <https://www.surveymonkey.com/r/106service>**